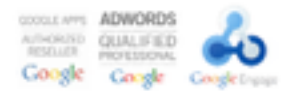

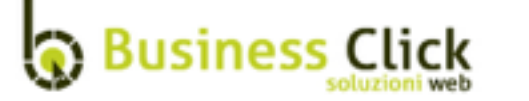

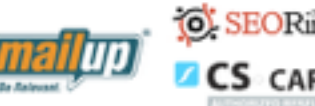

## In che modo utilizziamo i cookie

Un cookie è un breve testo inviato al tuo browser da un sito web visitato. Consente al sito di memorizzare informazioni sulla tua visita, come la tua lingua preferita e altre impostazioni. Ciò può facilitare la tua visita successiva e aumentare l'utilità del sito a tuo favore.

I cookie svolgono un ruolo importante. Senza di essi, l'utilizzo del Web sarebbe un'esperienza molto più frustrante. I cookie vengono utilizzati per vari scopi. Li utilizziamo, ad esempio, per memorizzare le tue preferenze per le prenotazioni, per rendere più pertinenti i prodotti che visualizzi, per contare il numero di visitatori che riceviamo su una pagina, per aiutarti a registrarti ai nostri servizi e per proteggere i tuoi dati. Puoi visualizzare un elenco dei tipi di cookie da noi utilizzati. Le nostre norme sulla privacy spiegano come tuteliamo la tua privacy durante l'utilizzo di cookie e altre informazioni.

## **Tipi di cookie utilizzati**

Utilizziamo diversi tipi di cookie per gestire i siti web di Business click. Nel tuo browser potrebbero essere memorizzati alcuni o tutti i cookie elencati qui di seguito. Puoi visualizzare e gestire i cookie nel tuo browser (anche se è possibile che i browser per dispositivi mobili non offrano questa visibilità).

• **Preferenze**: Questi cookie permettono ai nostri siti web di memorizzare informazioni che modificano il comportamento o l'aspetto dei siti stessi, come la lingua preferita o l'area geografica in cui ti trovi. Memorizzando l'area geografica, ad esempio, un sito web potrebbe essere in grado di offrirti previsioni meteo locali o notizie sul traffico locale. I cookie possono anche aiutarti a modificare le dimensioni del testo, il tipo di carattere e altre parti personalizzabili delle pagine web.

La perdita delle informazioni memorizzate in un cookie delle preferenze potrebbe rendere meno funzionale l'esperienza sul sito web ma non dovrebbe comprometterne il funzionamento.

La maggior parte dei nostri utenti ha un cookie delle preferenze chiamati "tenchiu\_\*" nei browser. Un browser invia questo cookie con le richieste ai siti di Business Click. Il cookie "tenchiu\_\*" potrebbe memorizzare le tue preferenze e altre informazioni, in particolare la tua lingua preferita (ad esempio l'italiano) e la tua preferenza di data di prenotazione.

• **Stato della sessione**: I siti web spesso raccolgono informazioni sul modo in cui gli utenti interagiscono con essi. Ciò può includere le pagine visitate più spesso dagli utenti e l'eventualità che gli utenti ricevano messaggi di errore da determinate pagine. Utilizziamo questi "cookie relativi allo stato della sessione" per migliorare i nostri servizi e l'esperienza di navigazione dei nostri utenti. Il blocco o l'eliminazione di questi cookie non renderà inutilizzabile il sito web.

Questi cookie potrebbero essere utilizzati anche per memorizzare le scelte e il carrello eCommerce presente sui nostri siti web.

• **Analytics**: Google Analytics è uno strumento gratuito di analisi web di Google che principalmente consente ai proprietari di siti web di comprendere le modalità di interazione dei visitatori con i loro siti web. Esso inoltre imposta dei cookie sul dominio del sito che stai visitando. Analytics utilizza una serie di cookie con nomi quali "\_\_utma" e "\_\_utmz" per raccogliere informazioni in forma anonima e segnalare le tendenze dei siti web senza identificare i singoli visitatori.

## **Gestione dei cookie nel browser**

Alcune persone preferiscono non abilitare i cookie e per questo motivo quasi tutti i browser offrono la possibilità di gestirli in modo da rispettare le preferenze degli utenti. In alcuni browser è possibile impostare regole per gestire i cookie sito per sito, opzione che ti offre un controllo più preciso sulla tua privacy. Ciò significa che puoi disabilitare i cookie di tutti i siti, ad eccezione di quelli di cui ti fidi.

Un'altra funzione di alcuni navigatori è la sua modalità di navigazione in incognito. Puoi navigare in modalità in incognito quando non vuoi che le tue visite ai siti web o i tuoi download vengano registrati nelle cronologie di navigazione e dei download. Tutti i cookie creati in modalità di navigazione in incognito vengono eliminati dopo la chiusura di tutte le finestre di navigazione in incognito.

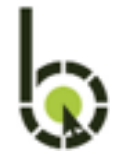

**Business Click s.r.l.**  Sede Legale e Uffici Commerciali: Via Pico della Mirandola 8 - 50132, Firenze Uffici Tecnici: Via Giardino della Bizzarria 35 - 50127, Firenze P.IVA 06106240481 - REA FI-601292 - Cap. Soc. i.v. € 11.500

Numero Verde: **800 910 328** Linea Diretta: **055 5356878** Fax: 055 3980533 E-mail: info@business-click.it Sito web: www.business-click.it